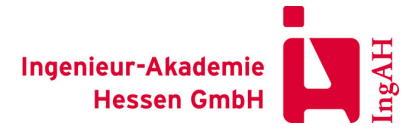

#### Seminar Nr. 36-21

## **Word - nicht nur für Sachverständige**

# Sonstige Themen

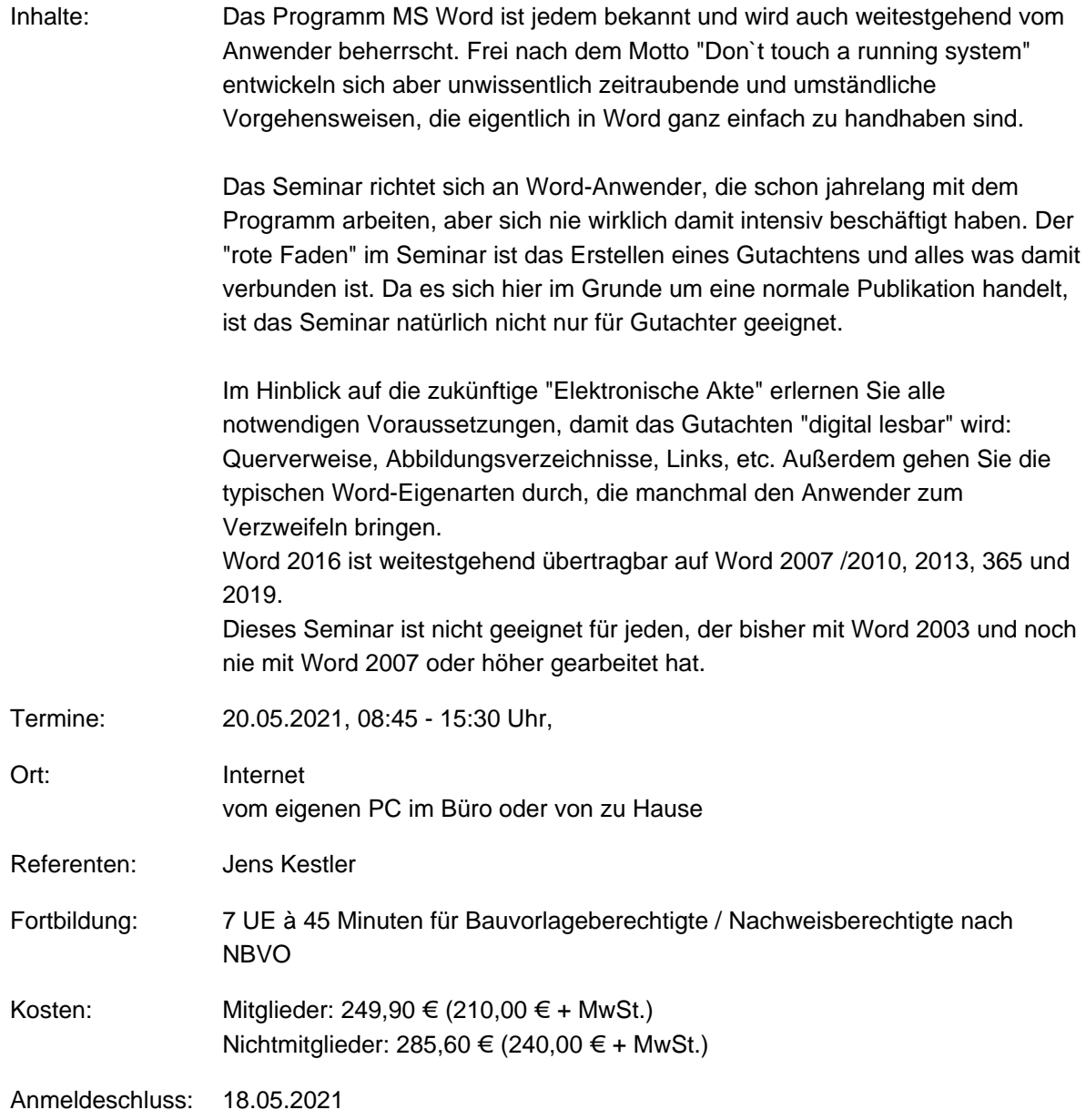

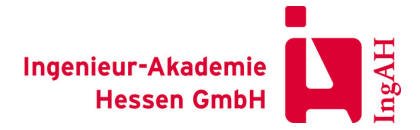

Seminar Nr. 36-21

### **Word - nicht nur für Sachverständige**

## **Sonstige Themen**

## **Tagesprogramm am 20.05.2021**

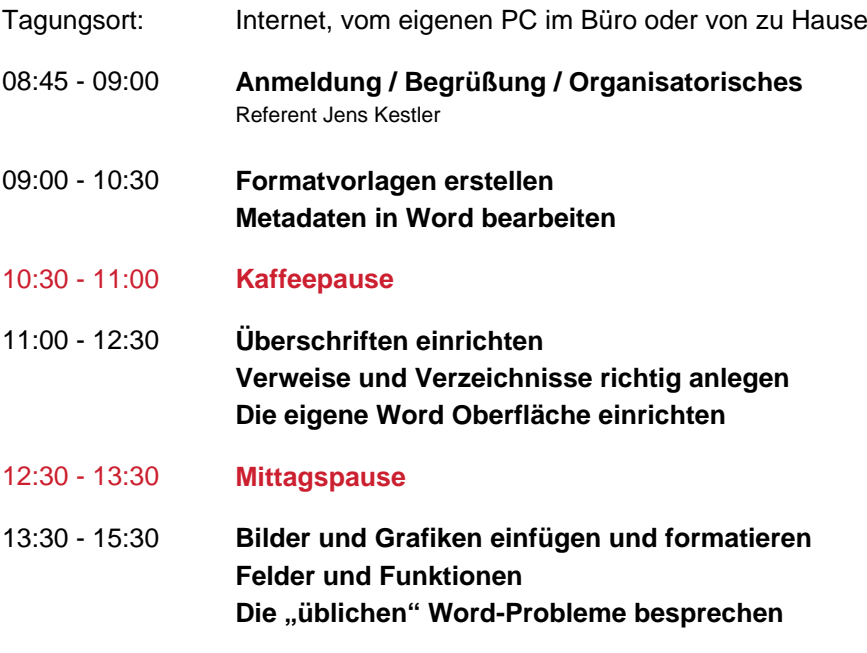